## **ИСПОЛЬЗОВАНИЕ ИНФОРМАЦИОННО-КОММУНИКАЦИОННЫХ ТЕХНОЛОГИЙ НА ЗАНЯТИЯХ ПО РУССКОМУ ЯЗЫКУ В УСЛОВИЯХ ОБНОВЛЕННОГО СОДЕРЖАНИЯ ОБРАЗОВАНИЯ В СРЕДНЕЙ ШКОЛЕ**

*Әбiлтаева Д.С., Туманова А.Б. Казахский национальный университет им. аль-Фараби Казахстан, г. Алматы [dinara.abiltayeva@mail.ru,](mailto:dinara.abiltayeva@mail.ru) a.tumanova@inbox.ru*

Известно, что с внедрением нового государственного образовательного стандарта обновленного образования в рамки средней школы Республики Казахстан еще больше актуализируется вопрос о методике преподавания. Работа учителей активно велась в двух направлениях: 1) анализ традиционных методов обучения и оценка их соответствия современным требованиям; 2) поиск и разработка новых методик, которые бы способствовали более качественной подготовке школьников.

Под современным образованием предусматриваются цель и задачи формирования основных компетенций у обучаемых. В Типовой учебной программе по предмету «Русский язык» для 5-9 классов уровня основного среднего образования по обновленному содержанию (с русским языком обучения) наряду с задачами формирования знаний о русском языке, его функционировании в различных сферах и ситуациях общения, стилистических ресурсах, основных нормах литературного языка (орфоэпических, орфографических, лексических и грамматических) и правилах речевого этикета, определяет также то, что необходимо «развивать коммуникативные навыки на основе совершенствования умений успешного диалогического общения, ведения дискуссии в разных сферах и коммуникативных ситуациях [1, с. 2]. Данная цель направлена на развитие у обучающихся коммуникабельности, формирования умений общаться, пробуждать интерес к поиску путей решения сложных проблемных вопросов, умения грамотно обосновывать свои умозаключения и на воспитание сознательного отношения к языку как средству общения, источнику знаний, духовно-нравственной ценности, как к языковому капиталу, способствующему успешной социализации в обществе [1, с. 2]. Поэтому в данный момент актуальным становится вопрос интеграции в учебный процесс форм и методов обучения, основанных на диалогичности процесса образования, т.е. технологий интерактивного обучения. В рамках данной статьи рассматриваются информационно-коммуникационные технологии (далее – ИКТ) обучения в средней школе.

По данным ряда исследователей, идея интерактивного обучения стала активно развиваться с возникновения в начале 1990-х годов первого веббраузера и развитием сети Интернет. Ряд ученых трактуют понятие «интерактивное обучение» как обучение с использованием компьютерных сетей и ресурсов Интернета. Однако данное положение не совсем верно. Для определения понятия «интерактивное обучение» необходимо рассмотреть значение слова «интерактивный». Термин «интерактивный» происходит от англ.

inter – «между»; act – «действие». Понятие «интеракция» (от англ. – interaction – взаимодействие) было связано с социологией и социальной психологией. Для теории символического интеракционизма (основоположник – американский философ Дж. Мид) характерно рассмотрение развития и жизнедеятельности личности, созидание человеком своего «Я» в ситуациях общения и взаимодействия с другими людьми [2, с. 7]. «Интеракция (в психологии) – это способность взаимодействовать или находиться в режиме диалога с кем-то (чемто), беседы. Интеракция (в педагогике) – способ познания, осуществляемый в формах совместной деятельности обучающихся, все участники образовательного процесса взаимодействуют друг с другом, обмениваются информацией, решают проблемы совместно, моделируют ситуации, оценивают действия коллег и свое собственное поведение, погружаются в реальную атмосферу делового сотрудничества» [3, с. 17].

По мнению А.Ю. Уварова, существует ряд причин актуальности использования форм интерактивного обучения, среди которых – совместная деятельность обучающихся и повсеместная технологизация многих областей жизнедеятельности человека [4].

В современном научно-образовательном обороте наряду с понятием «компьютерные технологии» часто используется термин «информационные технологии» (Коханова В.A.). В содержание термина «компьютерные технологии» включаются процессы накопления, обработки, представления и использования информации с помощью специальных электронных средств. А «суть информации образования определяют как создание условий обучающимся для свободного доступа к большим объемам информации в базах данных, базах знаний» [6, с. 209].

 В.И. Загвязинский рассматривает понятие «информационная технология» с широких позиций как «педагогическую технологию, в которой используются специальные способы, программные и технические средства (кино, аудио- и видеосредства, компьютеры, телекоммуникационные сети) для работы с информацией» [5, с. 183]. Данное понимание термина нами берется за основу, с уточнением «информационно-коммуникационные технологии», предусматривающие конечный результат обучения – формирование коммуникативной компетенции в условиях обновленной программы обучения в средней школе.

На сегодняшний день в школьной практике применимо разнообразное количество сервисов, которые предназначены для использования на уроках по обучению языкам (например, русскому языку). Некоторые из них имеют информацию, которая дополняет и делает интерактивным сам процесс обучения. В образовательном процессе используются информационнокоммуникативные технологии, важность которых связана с оптимальным сочетанием следующих моментов, а именно: текстовой информации, инфографики, анимационных включений, звуковых файлов и др. Одной из технологий, которая включает в себя все вышеперечисленные моменты, является презентация с применением распространённых программ по созданию интерактивных слайд-шоу от компании Microsoft, программного обеспечения Power Point.

Презентации учитель, как правило, использует и при объяснении новой темы и при закреплении или повторении ранее изученного материала. Опыт показывает, что презентации в сравнении с традиционным объяснением новой темы имеет свои преимущества. Это, прежде всего, возможность дополнительного зрительного восприятия и усвоения новой информации школьниками. В практике обучения для данной методики используется необходимое оборудование: персональный компьютер и интерактивная доска для проецирования учебной информации, ее закрепления, актуализации и контроля усвоенного материала.

Используемые ИКТ в школьной практике включают мультимедиатехнологии, под которыми понимают «совокупность аппаратных и программных средств, которые обеспечивают восприятие человеком информации одновременно несколькими органами чувств. При этом информация предстает в наиболее привычных для современного человека формах: 1) аудиоинформации (звуковой); 2) видеоинформации; 3) анимации (мультипликации, оживления)» [6, с. 211].

На уроке русского языка учитель после просмотра видеороликов комментирует видеоинформацию или анимацию, происходит активизация внимания школьников к содержанию учебной темы и усиливается интерес к изучаемой теме. Обучение становится интересным, происходит эстетическое удовлетворение и повышается качество предлагаемой учителем информации. При этом видоизменяется его роль в учебно-воспитательном процессе. Учитель может эффективнее использовать учебное время занятия, обратив внимание на закрепление и отработку более сложных моментов учебного материала.

С применением ИКТ происходит переход от объяснительноиллюстративного способа передачи знаний к технологичному. Школьник на таких уроках перестраивается с пассивного наблюдателя в активный субъект образовательной деятельности. Такой вид преподнесения информации по русскому языку:

• активизирует учебно-познавательную деятельность обучающихся;

• развивает эстетический и эмоциональный уровни получения и закрепления знаний;

• применяются дифференцированные способы обучения;

• увеличивается общий объём работы на уроках;

• совершенствуется контроль и самоконтроль за усвоение знаний;

•формируются навыки, используемые в проектной деятельности;

•формируются умения и навыки работы со справочными материалами (словари, энциклопедии и др.), умения работать в электронных библиотеках и др.

В условиях интеграции наук/знаний указанные средства обучения языку являются взаимосвязанными. Их активное и регулярное применение способствует успешной организации учебно-воспитательного процесса, обеспечивая интерактивное обучение школьников.

В фонд средств обучения входят средства информационных технологий – учебные CD-ROM-ы по русскому языку. Цель их внедрения в школьную практику связана с тем, чтобы предоставить учителю-словеснику и школьникам различную в интересной форме информацию, которая облегчает им усвоение материала, обозначенного программой по дисциплине. Эффективность учебных CD-ROM-ов определяется спецификой необходимых в обновленном обучении средств обучения, позволяющей:

«представить обширный и самый разнообразный материал (текстовый, визуальный, аудитивный, аудиовизуальный) на одном носителе;

выбрать последовательность знакомства с предлагаемой информацией и степень глубины знакомства;

«извлечь» любой материал и использовать его в самостоятельных работах учащихся;

выбрать по своему усмотрению тот или иной шрифт;

сделать текст озвученным;

выйти в Интернет и познакомиться с любой информацией по интересующей теме» [6, с. 213].

Необходимо учитывать, что «XXI век дает заказ на выпускников, обладающих вероятностным мышлением, то есть способных ориентироваться в «новой» ситуации» [7, с. 313], использования технической составляющей. Следовательно, учет применения в образовательном процессе инновационных методик и новых педагогических технологий дает возможность учитывать данный фактор.

Рассмотрим технологии и сервисы, которые менее распространены и пользуются меньшей популярностью, но предоставляющие учителю много возможностей и удобств, позволяющие расширить и преобразить имеющиеся изначально методы проведения уроков. Это следующие виды сервиса: Kahoot, LearningApps, Google Forms.

*Особенности работы с сервисом Kahoot.* 

Одним из сервисов который предоставляет педагогу возможность провести проверку знаний – сервис Kahoot. Обратная связь может быть охарактеризована такими понятиями как отклик, отзыв, ответная реакция на действие, событие или вопрос. Под определением обратной связи понимается взаимодействие, посредством которого учитель имеет представление об успеваемости учащихся, анализирует проблемные моменты, чтобы после корректировки помочь ученикам достичь поставленных образовательных целей.

Проведение тестирования может происходить в разных формах, в том числе при применении игровых форм. Игровая форма проведения занятий стимулирует учащихся к более углубленному изучению материала, с необходимой для работы концентрацией. Данная платформа является незаменимым инструментом для оценивания знаний обучающихся в игровой форме. Это относительно недавно появившийся сервис для создания онлайн-тестов, викторин и опросов.

Система Kahoot работает по принципу создания тестовых заданий в виде интерактивных викторин. Для использования данной платформы педагогу необходимо лишь иметь собственный аккаунт в данном интернет-ресурсе. Благодаря созданному аккаунту учитель может создавать собственные задания, или брать уже имеющиеся викторины из базы данных сервиса. В имеющейся библиотеке готовых заданий собраны тесты всех пользователей Kahoot. Для того, чтобы найти нужную викторину, пользователю доступна внутренняя поисковая система, где необходимо лишь указать названия желаемого теста.

Разобраться в данном сервисе можно, используя подсказки. В первую очередь учитель составляет необходимые вопросы и поочередно добавляет их в поле добавления новых заданий. Количество вопросов в данном сервисе не имеет ограничений.

Настройки для каждого отдельного вопроса индивидуальны. Есть возможность настраивать время для обдумывания конкретного вопроса. Диапазон с 5 секунд до 200. Это будет полезно если необходимо дифференцировать вопросы, и добавить в одну викторину вопросы разной сложности, например, при изучении с учащимися 8 класса тему «Омонимичные части речи и предлоги».

Число получаемых баллов может увеличить правильно данный ответ. Необходимо заострить внимание на том, что количество баллов напрямую зависит от скорости выполнения задания: чем быстрее будет дан правильный ответ, тем больше баллов получит ученик. Баллы по ходу проведения викторины будут суммироваться у каждого участника, что будет влиять на итоговый список результатов.

Одним из критериев, которые выделяют данный сервис в структуре всего интернет-пространства является наличие интерактивных элементов. В каждый вопрос учитель имеет возможность добавлять изображения, видеофрагменты, которые можно применять для визуализации содержимого поставленного вопроса и дать подсказку ученикам. Само изображение или видеоматериал могут содержать в себе задание. Иллюстрации могут быть использованы в качестве ответов на вопрос, то есть с их помощью можно отображать варианты ответов. Поиск изображений удобен тем, что нет необходимости заранее подбирать изображения, их можно взять из библиотеки файлом данной платформы.

В данном сервисе имеются различные формы создаваемых вопросов. Для понимания этой работы остановимся на классическом варианте выбора одного правильного варианта ответов. Данный шаблон включает в себя вопрос и четыре варианта ответов. Учитель добавляет в строку текст поставленного вопроса, вписывает в каждое из полей ответы и отмечает один из них в качестве верного варианта. После работы с характеристиками вопроса и внедрением необходимых медиа-файлов учитель может приступать к созданию следующего вопроса.

Второй формой можно подтвердить или опровергнуть предложенное утверждение. Варианты ответов базируются на двух командах «правда» или «ложь». Можно использовать вопросы с каким-нибудь утверждением, например, при изучении омонимичных частей речи и отличия от предлогов в 8 классе: « Верно ли утверждение, что производные предлоги не отличаются от омонимичных самостоятельных частей речи?». Учащимся нужно будет

опровергнуть или подтвердить указанное предположение. Настройки вопроса происходят по принципу вышеприведенного варианта.

Возможно создание вопросов с выбором нескольких правильных вариантов ответов. Есть также вариант заданий с открытой формой проверки, где учащимся необходимо будет самостоятельно внести предполагаемый ответ в строку заполнения данных (Рисунок 1).

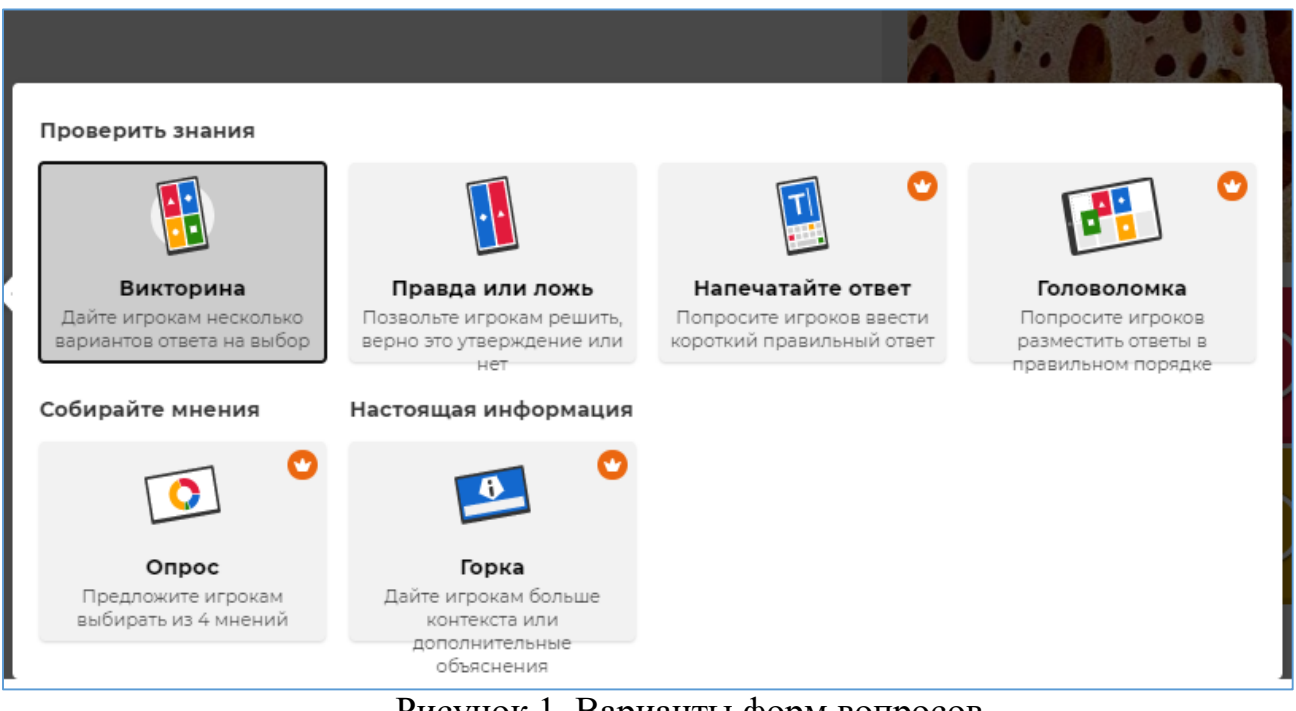

Рисунок 1. Варианты форм вопросов

В форме под названием «головоломка» педагог способен создать вопрос, рассчитанный на ранжирование ответов для установления точной последовательности предложенных вариантов. В данном шаблоне возможно использовать задания для установления последовательности. Опрос можно использовать для того, чтобы узнать у обучающихся их мнение относительно поставленного вопроса или задания. Последняя доступная на сервисе форма, под названием «горка», перестраивает систему проверки знаний и добавляет в тест помимо обратной связи элементы обучения. Педагог может добавлять отдельные презентации, видеоматериал, информацию для ознакомления. Тем самым перед проверкой знаний можно провести часть обучения. Созданная викторина будет доступна в личном кабинете педагога.

Учитель перед проведением викторины может просмотреть вопросы и при необходимости внести коррективы.

 Так как сервис имеет обширную библиотеку готовых заданий, можно с помощью функции экспорта добавить любой необходимый вопрос с уже настроенной механикой в свой тест.

Приведем примеры работы с сервисом Kahoot на уроках русского языка.

Чтобы проводить занятия по русскому языку с применением данной платформы, необходимо соблюдать следующие рекомендуемые требования:

для учителя необходимо наличие интерактивной доски, для проектирования вопросов на экран перед учащимися;

для учащихся необходимо наличие устройств, которые будут служить аналогом пультов, благодаря которым ученик будет выбирать ответ в процессе обучения (Рисунок 2).

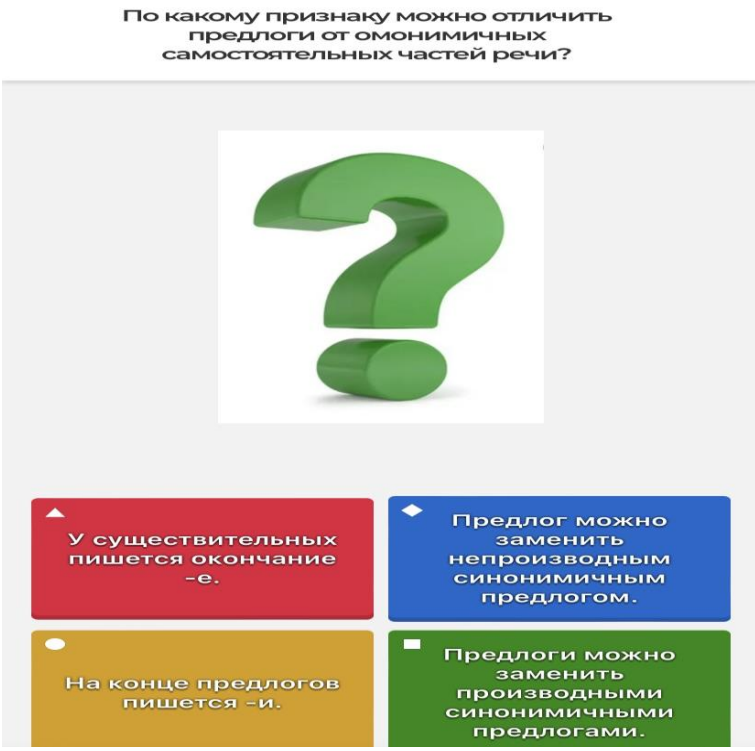

Рисунок 2. Пример вопросов в Kahoot

Большей результативности в процессе обучения предмету можно достичь путем различного подхода к оцениванию, сделав процесс более интерактивным.

*Применение LearningApps на уроках русского языка.*

[LearningApps.org](http://learningapps.org/) ресурс предназначен для создания интерактивных упражнений с использованием различных форм. Задания педагог может создавать в виде кроссвордов, викторин, заданий на соответствия, пазлов и других упражнений, совмещающих проверку знаний и элементы игры.

По русскому языку есть возможность создать упражнения для самостоятельной работы учеников. Удобство заключается и в возможности назначать выполнение упражнений в качестве домашнего задания, чтобы ученики могли с интересом его выполнять.

В данном ресурсе имеется обширная библиотека заданий, созданных каждым пользователем данной платформы. Весь материал разделен по соответствующим разделам для удобного поиска. При необходимости учитель может взять из галереи понравившееся задание, дать его ученикам или переделать для себя.

Приведем примеры шаблонов, по которым педагог может создавать интерактивные упражнения и использовать их:

поиск пары (сопоставление термина и определение данного термина);

классификация (разделить части речи);

ввод текста (описать иллюстрации с темой);

викторина (составить вопросы по изучаемой теме);

заполнение пропусков (предложить поставить недостающие слова в предложениях);

кроссворды (загадать названия самостоятельных и служебные части речи).

Для создания упражнений учителю нужно выбрать шаблон, каркас для будущего задания. В первую очередь необходимо обозначить название упражнения. При желании дать описание к заданию, в нем можно подробнее объяснить, что требуется делать ученику в конкретном упражнении.

Далее учитель заполняет нужные поля, указывает правильные ответы и сохраняет все произведенные изменения. При необходимости с задачами урока в соответствии с темой добавляются визуальные элементы, в качестве них могут служить отрывки видео, изображения, схемы.

К преимуществам данного сервиса можно отнести:

сервис абсолютно бесплатный, все ресурсы на нем доступны учителю и обучающемуся;

большая библиотека готовых заданий;

возможность применять любые готовые упражнения, изменяя информацию и задания в них;

простота в освоение ресурса, легкость в создании упражнений и выполнении заданий.

В инструментарии платформы есть возможность создания учебных классов. Эти виртуальные комнаты представлены с целью, чтобы приглашать учащихся в них, используя ссылку. Это необходимо для того, чтобы ученики могли пройдя по ссылке, начать выполнять задания (Рисунок 3).

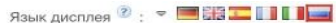

Название упражнения

Русский язык

## Описание задания

Введите описание задания. Оно будет появляться в начале упражнения. Если это не нужно, оставьте это поле пустым.

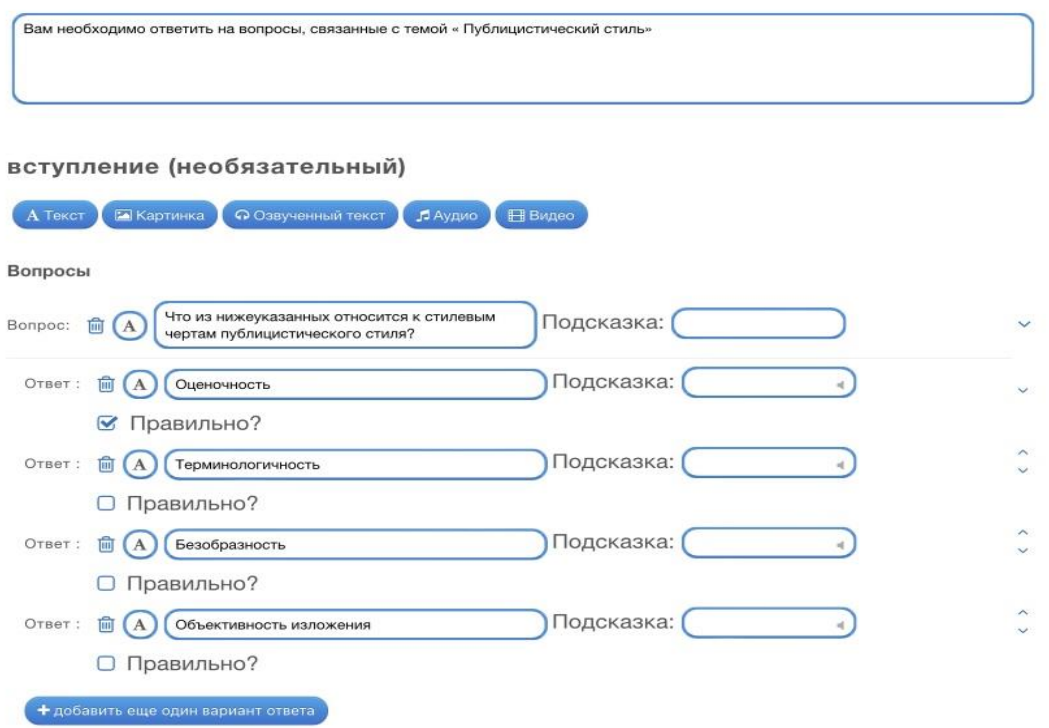

Рисунок 3. Пример создания упражнения

В заданиях на соответствие ученикам нужно сопоставить один термин с определением. Информацию можно подать в виде не только текста, но и визуально в форме изображений или видео.

*Особенности работы с Google Forms на уроках русского языка.*

В системе образования проверка знаний с помощью проведения тестирования является современным методом обеспечения обратной связи. В начале своего появления тестирование предназначалось для проведения экспресс-диагностики, благодаря которой удавалось решить одновременно несколько образовательных задач.

Преимуществами данного метода можно выделить несколько пунктов:

тестирование может заменить трудоемкую и сложную диагностику знаний, которая характерна при использовании других методов (устный опрос, индивидуальный опрос);

тестирование выделяется на фоне других методов экономией времени на его осуществление;

благодаря тестированию возможен охват наибольшего числа учащихся;

тестирования, как правило, проводятся по единому стандарту для всех учеников в конкретном классе, группе, что делает результаты более прозрачными и честными.

Тестирование применяется для того, чтобы разрешить проблемы с разноуровневым обучением и обеспечить оперативную оценку знаний учащихся. К методу можно отнести и то, что тестовый контроль характеризуется обеспечением равных и объективных условий проверки знаний учащихся.

При использовании классических методов, учащимся может достаться «счастливый» билет на проведении контроля знаний. Тем самым оказывается, что данным ученикам достаточно получить положительную оценку, освоив программу частично. Однако, тестирование охватывает весь изученный материал и содержит вопросы разной структуры и сложности.

Тестирование, как правило, проводится для определения текущих знаний учащихся, а также как форма проведения итогового контроля, после изучении раздела или целой программы. Учитель подготавливает тестовые задания при применении различных форм заданий и их расстановки по тестовому бланку. В большинстве случаев учащимся раздаются специальные бланки с заданиями и засекается время на их выполнение, но минусом такой формы проведения можно отметить время, потраченное на проверку выполненных заданий учителем, в частности при использовании письменно заполненных тестовых листов.

В настоящее время чаще для проведения тестирования применяются компьютерные технологии. ИКТ технологии позволяют ускорить процесс создания заданий, а также позволяют уменьшить временные затраты на анализ ответов. Электронное тестирование также удобно тем, что обеспечивает оперативность публикации и не требует затрат на изготовление материальных образцов, то есть обладает экономичностью в плане их тиражирования. Обеспечивает беспристрастность оценивания, в основном в электронном оценивании задействуется автоматическая проверка, исключающая изменения результатов.

Данная работа позволяет учителю при необходимости совершить редактирование любых заданий. Электронное тестирование при необходимости можно проводить и удаленно, например, при дистанционном обучении, для учащихся по каким-либо причинам не способных присутствовать во время образовательного процесса.

Стоит выделить отличительные преимущества данного сервиса:

 возможность создавать задания, используя разные формы вопросов;

- оперативность создания;
- автоматическая проверка получаемых ответов;
- понятный и лёгкий в освоении интерфейс;
- результаты, которые предоставляет сервис в виде электронной таблины.

Рассмотрим формы тестовых заданий на уроках русского языка.

На выбор для учителя доступны различные шаблоны, по которым возможно создание тестовых вопросов. В первую очередь есть шаблон с вводом текста, который применим для создания поля для заполнения личных данных. Например, для того чтобы ученики отметили свое ФИО и класс (Рисунок 4).

Стоит выделить полезную функциональную составляющую в виде возможности отмечать каждый созданный вопрос как обязательный. Данный параметр позволит предотвратить случайного или намеренного пропуска одного из вопросов или форм заполнения, которое может происходить при проведении тестов на физических листках. Если учащийся пропустит задание и решит завершить тестирование, система предупредит о незаполненном поле и вернет учащегося к данному вопросу, что является важным для отслеживания результатов обучения школьником.

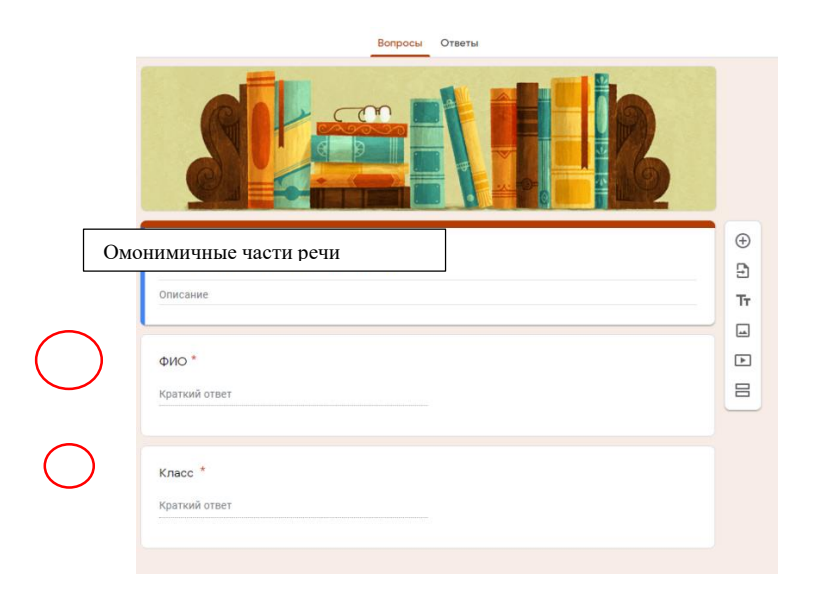

Рисунок 4. Форма для заполнения личных данных, функция «обязательный вопрос»

Далее опишем формы, которые используются для создания заданий на выполнение. В качестве стандартного вопроса обычно используется форма с одиночным вариантом ответа. Данный вариант подходит для обычных стандартных вопросов на поиск правильного ответа. К примеру, создавая тестовый вопрос по теме «Омонимичные части речи и союзы», можно предложить учащимся выбрать правильное утверждение из ряда ответов  $(Phcyнок$  5).

В данной платформе также есть возможность включать в вопросы изображения. Картинки можно добавлять, как изображение, характеризующее сам вопрос, так и для данных ответов, например, в качестве поиска учениками нужного варианта. Изображения можно загружать из памяти используемого устройства, из облачного хранения или найти во внутреннем поисковике на просторах интернета.

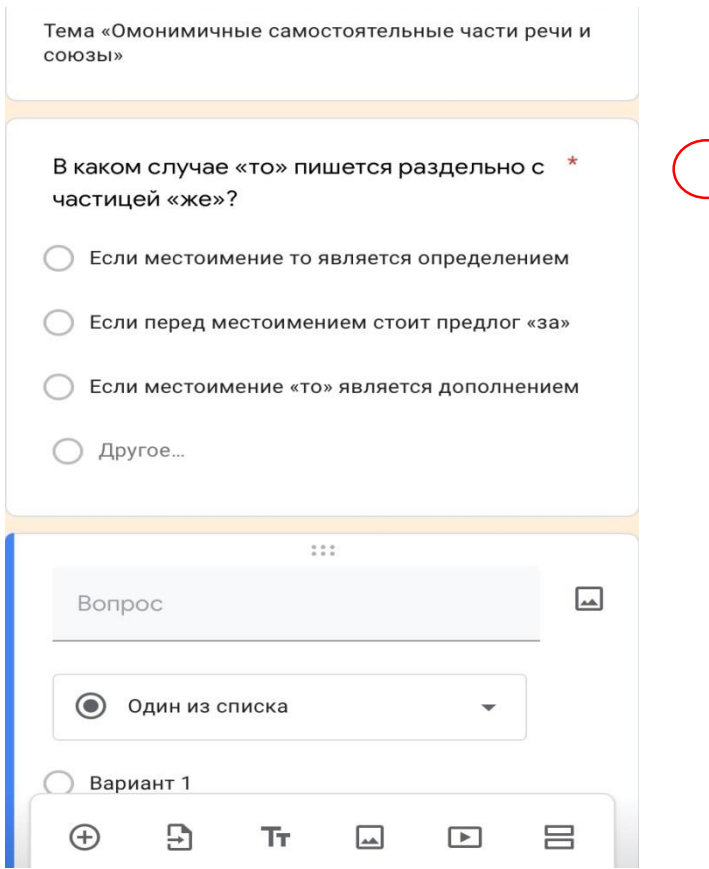

Рисунок 5. Пример вопроса с одиночным ответом

Количество баллов за правильно выполненное задание назначает непосредственно сам педагог, что делает возможным добавления дифференцированных вопросов разной степени сложности. Количество вариантов ответов также не имеет ограничений.

Следующей формой добавления нового вопроса можно выделить вопрос с выбором нескольких правильных вариантов ответов. Данная форма практически аналогична предыдущей, однако подразумевает наличие любого количества верных ответов из предложенных. Количество баллов может быть ориентировано от числа правильных ответов и их сложности.

Google forms удобно применять для заданий на сопоставление. К примеру, можно выделить форму под названием «Сетка (множественный выбор)» применимая для заданий, где нужно составить ряд утверждений и ряд с которым нужно их сопоставлять. Близкая к данной форме «Сетка флажков», которая имеет одно отличие. В данной форме можно выбирать только один ответ в каждой строке. Для примера можно составлять задания с определением верного или ложного определение термина. Так, выполняя задание на соответствие по теме «Знаки препинания при обособленных обстоятельствах, выраженных существительными с предлогами », учащиеся должны будут выбрать правильное определение нескольких терминов (Рисунок 6).

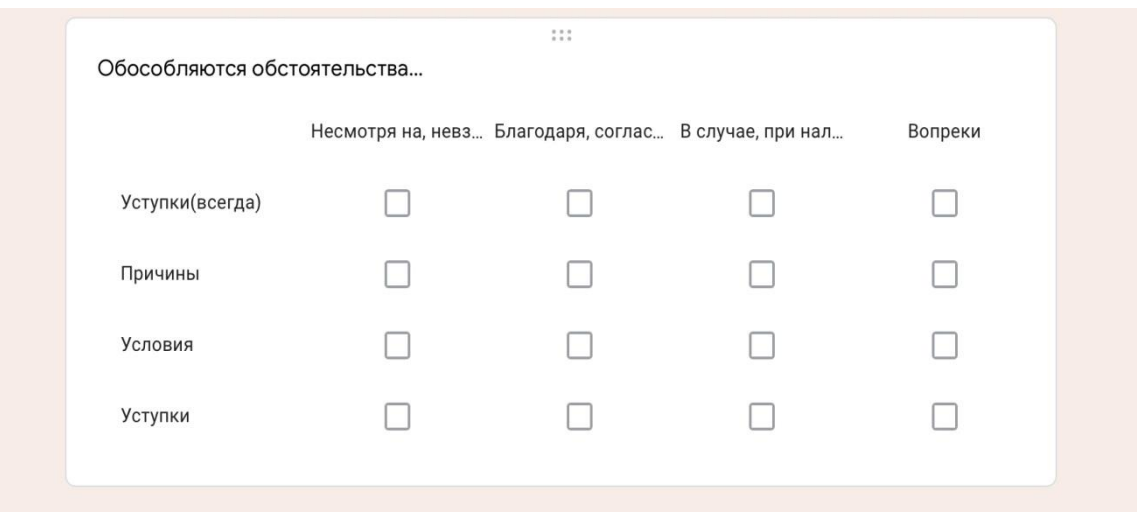

Рисунок 6. Вопрос на соответствие

На данной платформе можно составлять вопросы не только закрытого типа, но и открытые вопросы, то есть вопросы в которых учащимся необходимо самостоятельно сформулировать ответ на поставленный вопрос. В данной форме можно добавлять задания, которые потребуют от учащихся умения разъяснять ход своих мыслей и подробно расписывать ответ. Стоит отметить, что вопросы открытого типа подлежат ручной проверке, в отличии от вопросов закрытого типа, которые проверяются системой автоматически. В вопросах такого рода учитель может назначить максимальное количество баллов, которое будет дано при наиболее приближенном к истине ответом.

Необходимо отметить преимущество при выполнений заданий как по литературе, так и русскому языку. Выполнение всех заданий по теме происходит в одной вкладке. Ученикам необходимо лишь последовательно выполнять предложенные задания. После того, как учащиеся завершат выполнение теста они смогут завершить прохождение и сдать работу учителю. Со стороны педагога достаточно является прослеживание времени сдачи и количество полученных учениками баллов.

Если тест содержит вопросы исключительно закрытого типа, тогда для получения итоговых баллов от учителя не требуется совершать абсолютно никаких действий. При наличии в тестовом бланке заданий с условием заполнения ответа вручную учитель в разделе «ответы» сможет увидеть все сданные работы и их результаты, а также проверить вручную и проставить дополнительные баллы за вопросы данного типа.

Для учителя будет доступ к статистике каждого ученика, есть возможность просмотреть каждую работу и посмотреть средний балл по выполненным заданиям по теме. В разделе также имеются характеристики, способные выявить слабые места учащихся. Например, «Вопросы, на которые часто даются неправильные ответы», в данном списке будут вопросы, с которыми у учеников возникло наибольшее количество трудностей при выполнении. Есть статистика по распределению баллов. В ней показан диапазон, медиана полученных баллов. Однако стоит выделить также общую автоматически созданную таблицу, в которой происходит генерация всех полученных ответов. Автоматически выстраивается электронная таблица с результатами, всеми формами заполнения (ФИО, класс, параллель), временем, когда учащийся завершил тест, а также всеми ответами, данными каждым конкретным учеником.

Таким образом, использование на уроках ИКТ с различными платформами для обучения школьников способствует активизации внимания учащихся, усиливается мотивация в обучении, развиваются познавательные навыки в постижении изучаемого материала.

Каждый вид средств обучения обладает определенным и только ему присущим набором функций, осуществление которых способствует решению образовательных и воспитательных задач урока, направленность на разнообразные организационные формы учебной деятельности посредством ИКТ. Именно поэтому нельзя утверждать о преимуществе одного вида средств обучения по отношению к другому. Можно определять целесообразность использования того или иного вида в той или иной педагогической ситуации в соответствии с целями, задачами каждой изучаемой темы (ее этапа). Большую роль здесь играет и уровень подготовки класса, и учет интересов школьников, и творческий потенциал самого учителя-словесника.

## Литература

1. Типовая учебная программа по предмету «Русская литература» для 5-9 классов уровня основного среднего образования по обновленному содержанию(с русским языком обучения). Приложение 5 к приказу Министра образования и науки Республики Казахстан от «25» октября 2017 года № 545. – Астана, 2017. – 32 с.

2. Панина Т.С., Вавилова Л.Н. Современные способы активизации обучения. – М.: Изд. центр Академия, 2008. – 176 с.

3. Ступина С.Б. Технологии интерактивного обучения в высшей школе. – Саратов: Наука, 2009. – 52 с.

4. Уваров А.Ю. Распространение инновационных учебно-методических материалов /Под ред. А. Ю. Уварова – М.: Университетская книга, 2008. – 176 с.

5. Загвязинский В.И. Теория обучения: Современная интерпретация. – М.,  $2001 - 192$  c.

6. Коханова В.А. Технологии и методики обучения литературе /Под ред. В.А. Кохановой – М.: ФЛИНТА, Наука, 2011. – 248 с.

7. Алешина И.В. Использование интерактивных методов обучения на уроках русского языка// Молодой ученый – 2017. – №8(142). – С.313-316.